Link do produktu: <https://www.kammar24.pl/bit-torx-torx-t25x50mm-10szt-udarowe-milwaukee-p-116801.html>

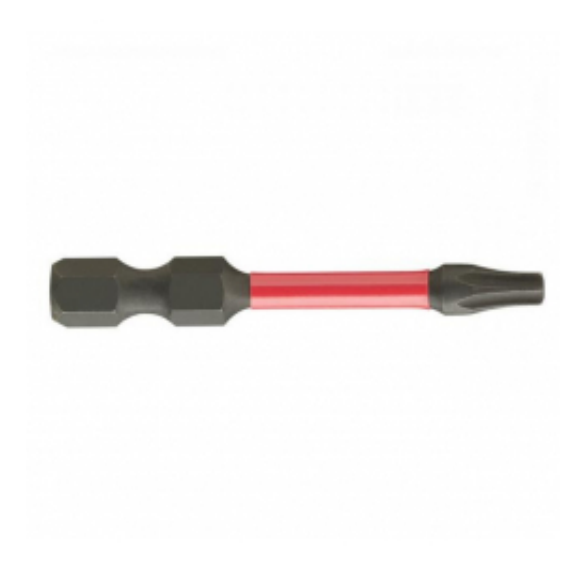

narzędzia dla wymagających

kammar24.pl

# Bit Torx Torx T25x50mm 10szt. udarowe Milwaukee

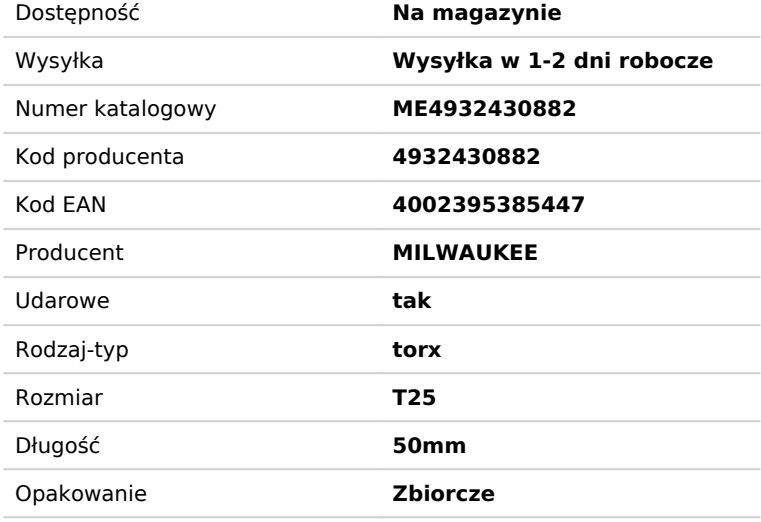

#### Opis produktu

Shockwave Impact Duty to linia akcesoriów idealna nie tylko do ciężkich zastosowań udarowych ale pełny system rozwiązań dla potrzeb wiercenia i mocowania.

Bit posiada 3 strefy:

- Geometria strefy Shock Zone absorbuje udar.

- Strefa uderzeniowa zmniejsza naprężenia końcówki powodując mniej złamań. Połączenie konstrukcji strefy uderzeniowej oraz specjalnej obróbki cieplnej wchłania energię udaru i zwiększa efektywność wkręcania.

- Końcówka kuta ciśnieniowo – Lepsze ułożenie z główką wkręta, redukuje wypadanie i zdzieranie, w rezultacie wydłuża żywotność.

Długość całkowita (mm): 50 Ilość w op.: 10 Typ: T25.

### 3-letnia gwarancja

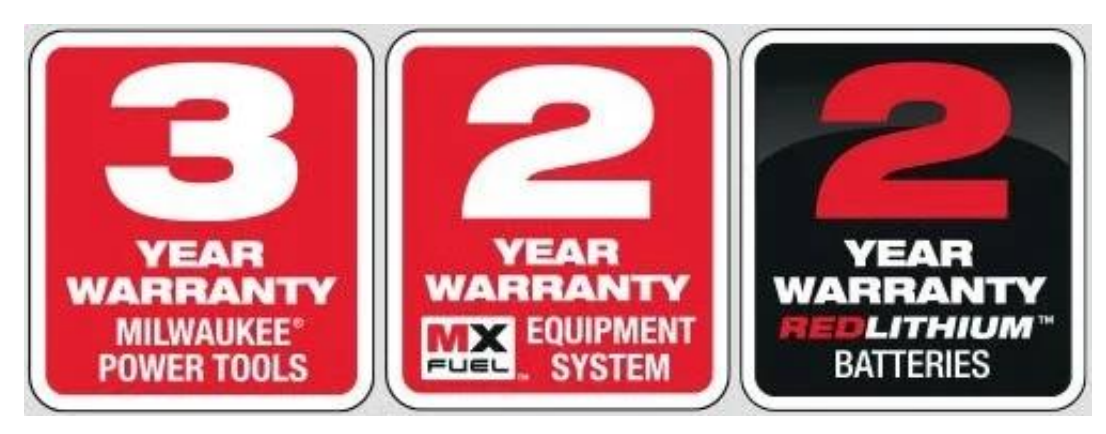

## Zarejestruj swoje narzędzie w ciągu 30 dni od momentu zakupu by korzystać z 3-letniej, rozszerzonej gwarancji.

#### **3-lata gwarancji na elektronarzędzia 2-lata gwarancji na akumulatory**

Standardowa gwarancja producenta to 12 miesięcy dla firm, 24 miesiące przy zakupie konsumenckim.

Zarejestruj swój produkt na https://warranty.milwaukeetool.eu/pl-pl/home i skorzystaj z 3-letniej gwarancji na elektronarzędzia Milwaukee lub 2-letniej gwarancji na akumulatory Milwaukee!

Aby skorzystać z przedłużonej gwarancji urządzeń, wystarczy dokonać rejestracji zakupionego urządzenia, w ciągu 30 dni od daty zakupu, na stronie Milwaukee, przy czym gwarancja obowiązuje od daty zakupu. Aby dokonać rejestracji urządzenia, należy najpierw założyć konto użytkownika na stronie https://warranty.milwaukeetool.eu/pl-pl/home, następnie na zarejestrowanym koncie, należy zarejestrować urządzenie. Każde zakupione urządzenie musi być rejestrowane osobno na koncie użytkownika. Użytkownik otrzymuje certyfikat potwierdzający rejestrację drogą mailową. Certyfikat jest powiązany z urządzeniem.

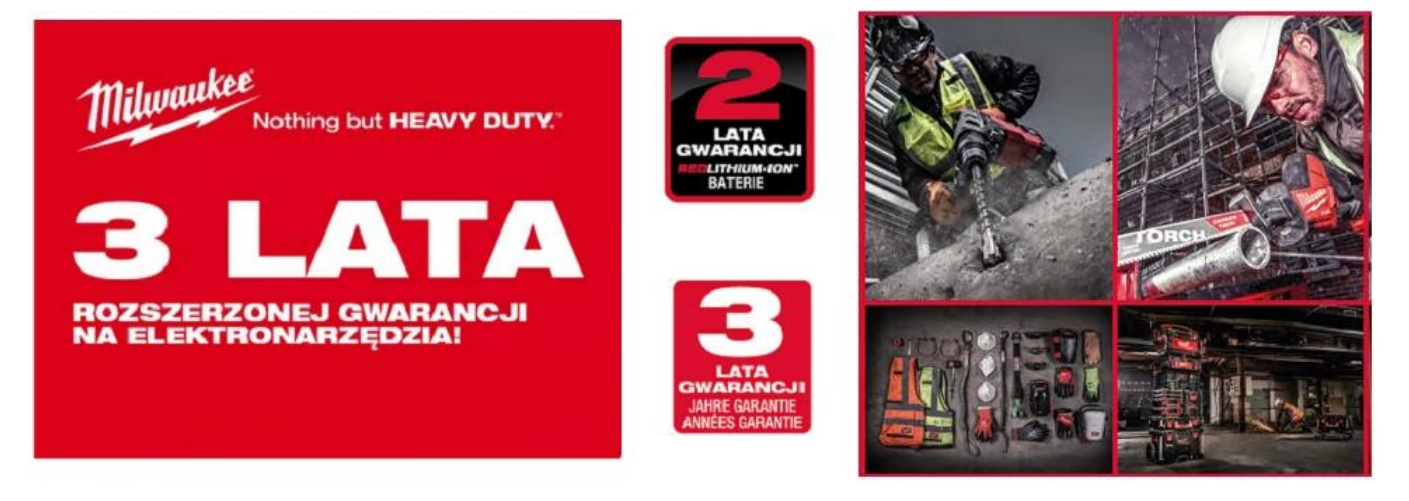